## ИМЕНИНЫ У КРИСТИНЫ

Музыка М. ЛЕОНИДОВА Слова Д. РУБИНА Con moto  $m f$ 1. Pa<sub>3</sub>  $m$ marcato и - мени - ны у Кристи - ны, и вот в год в год всех дру-зей Крис\_ти\_на раз  $\mathbf C$ i. в гос. ти зо. вёт. Pa<sub>3</sub> в год, как по\_ло \_ же\_но, BCë рас - по-ло - же-но,  $A7$ раз до жено, всё сты нети ждёт.  $\prod$ ОЛ с ут - ра на тёрт до всё  $Dm$  ${\sf D} \, {\sf m}$ 

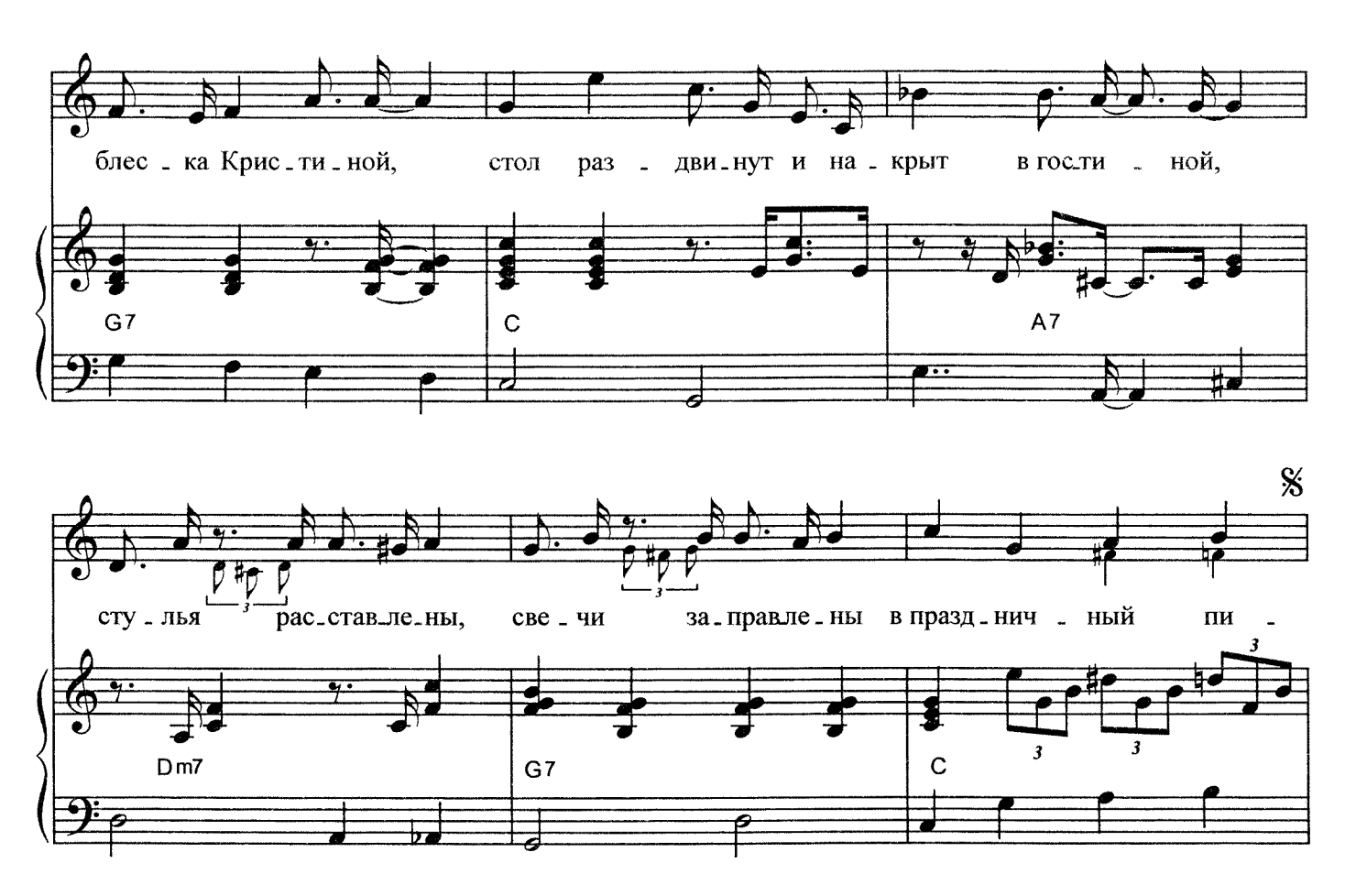

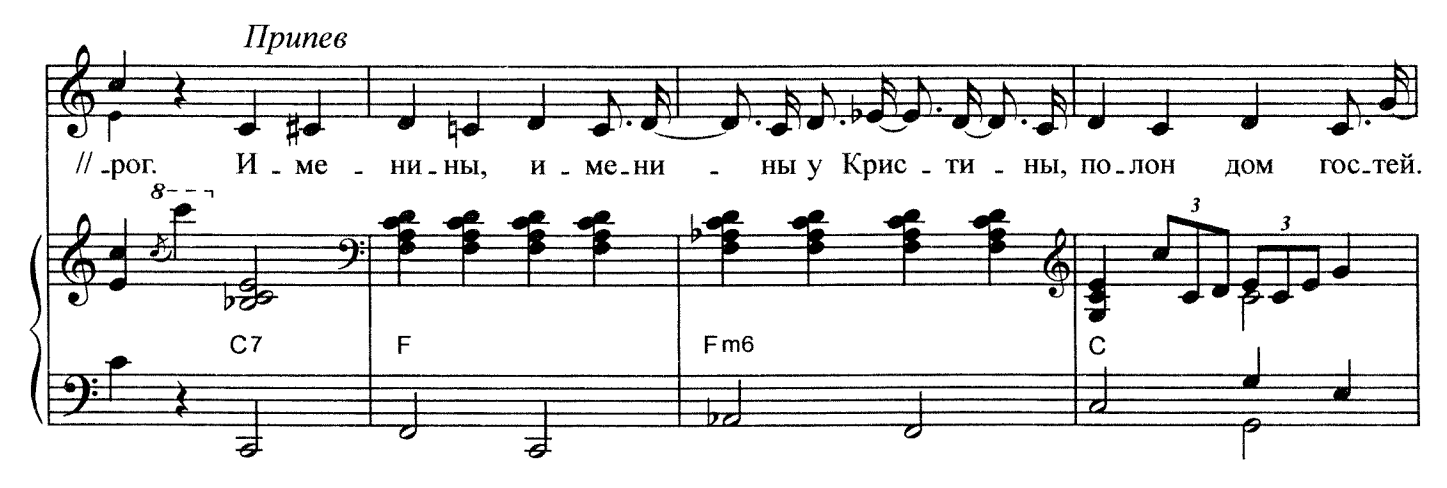

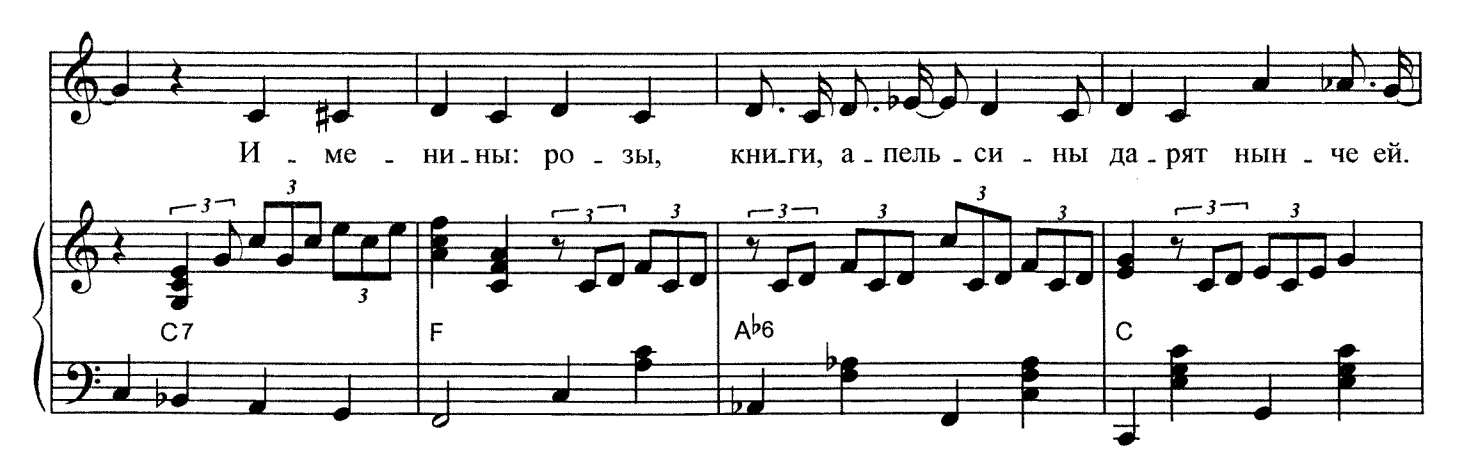

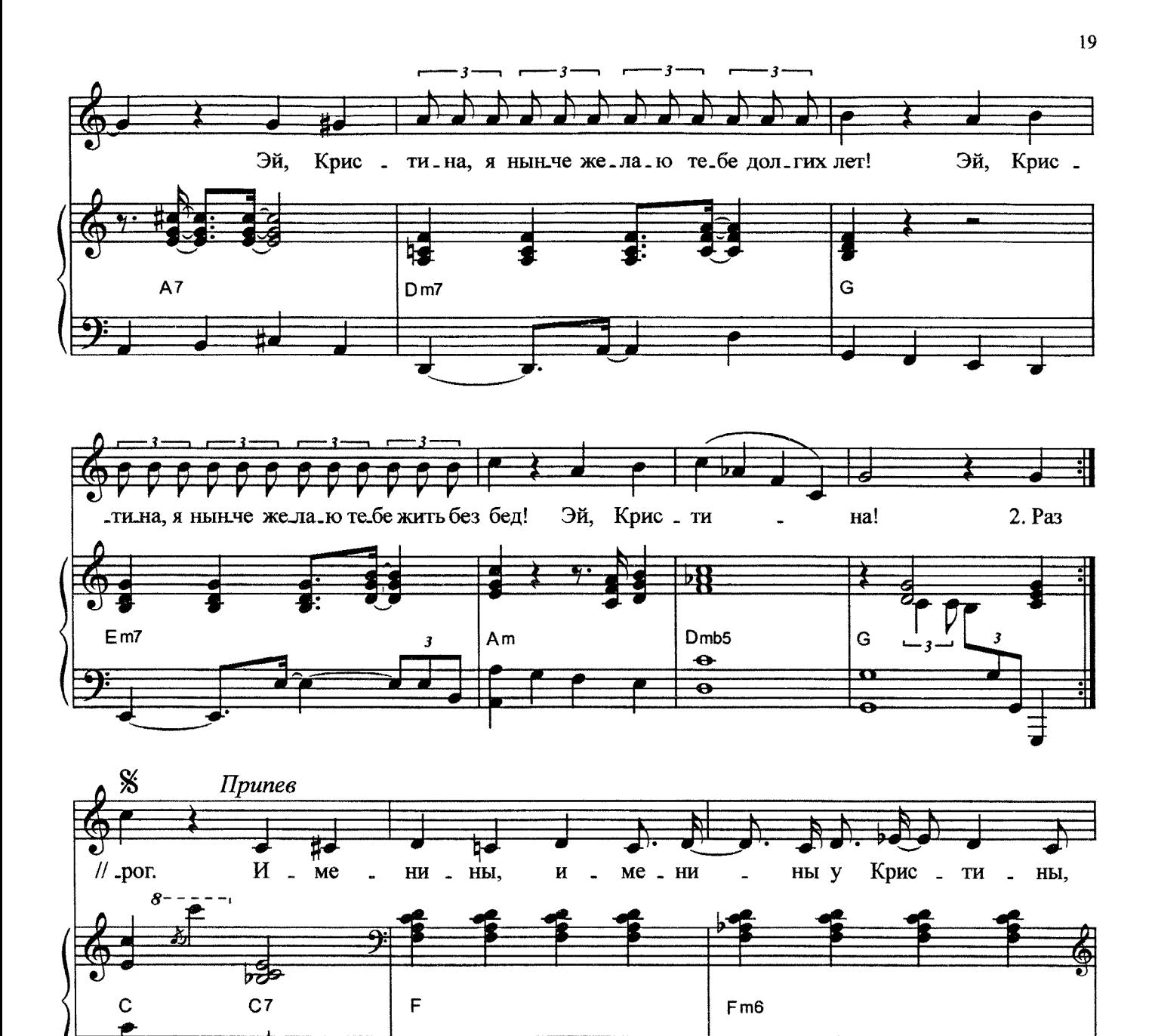

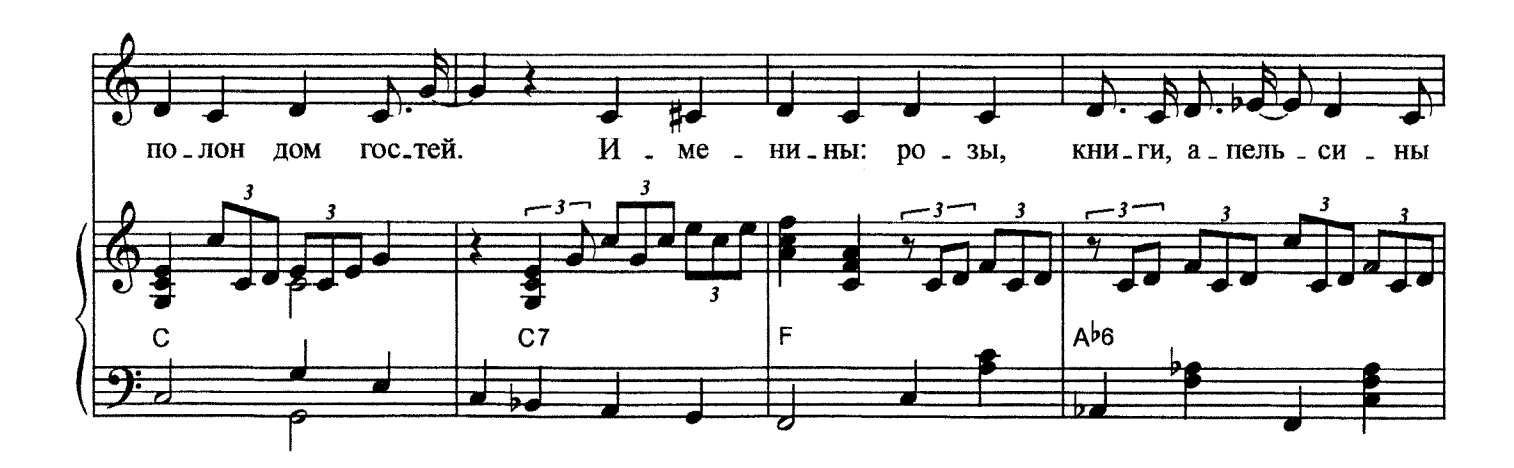

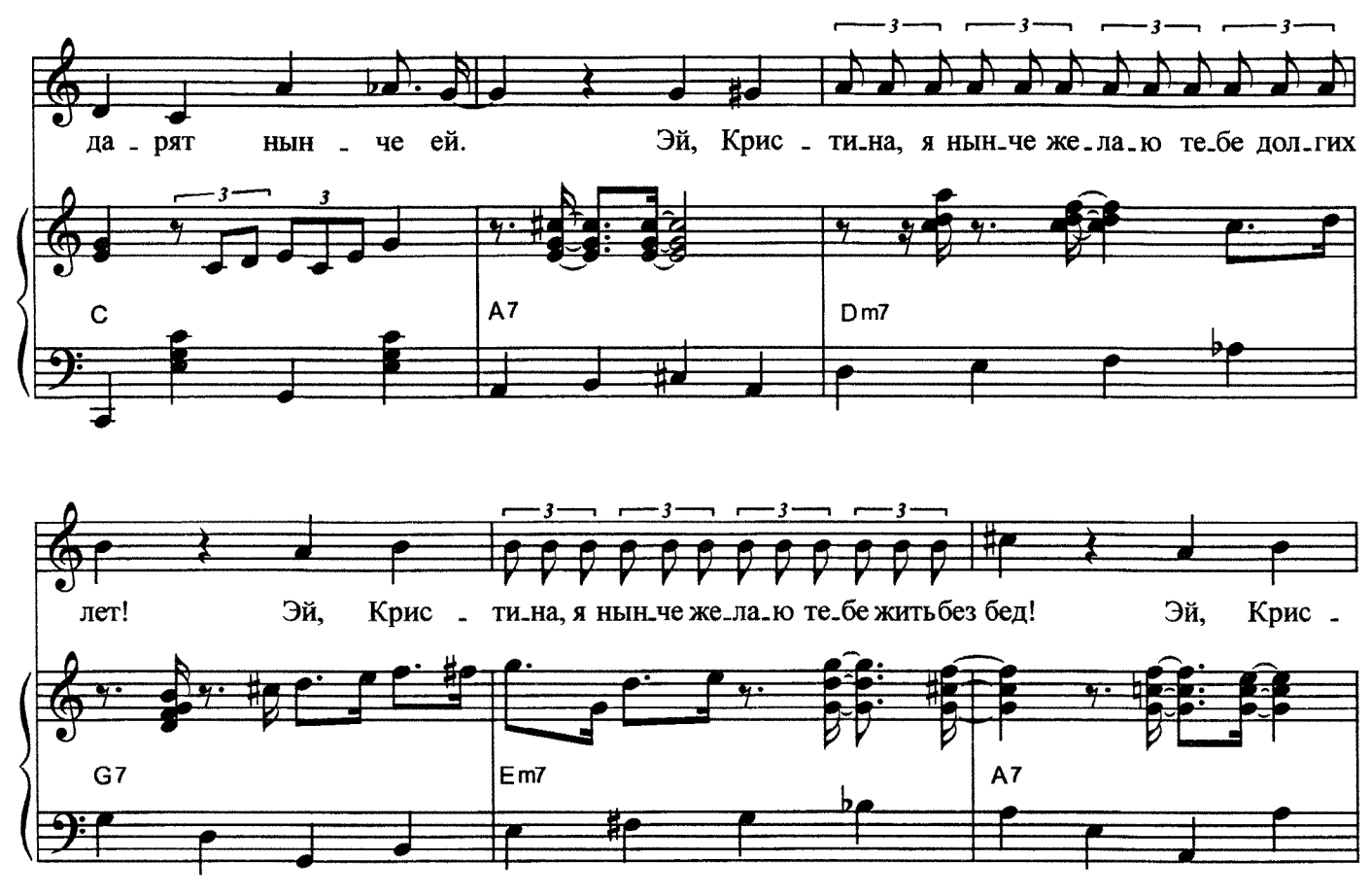

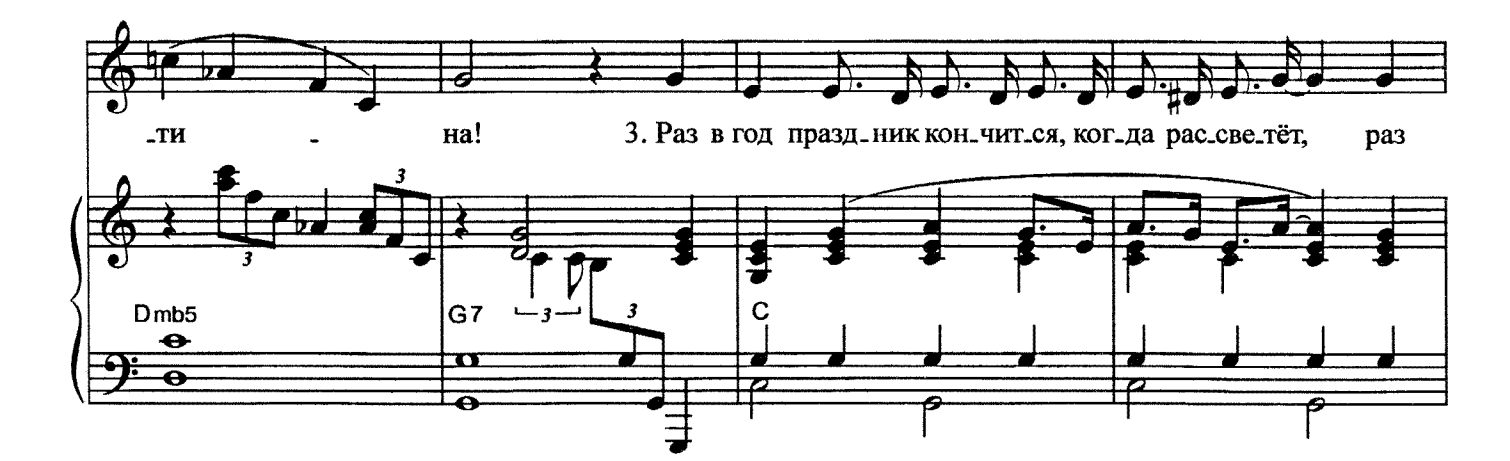

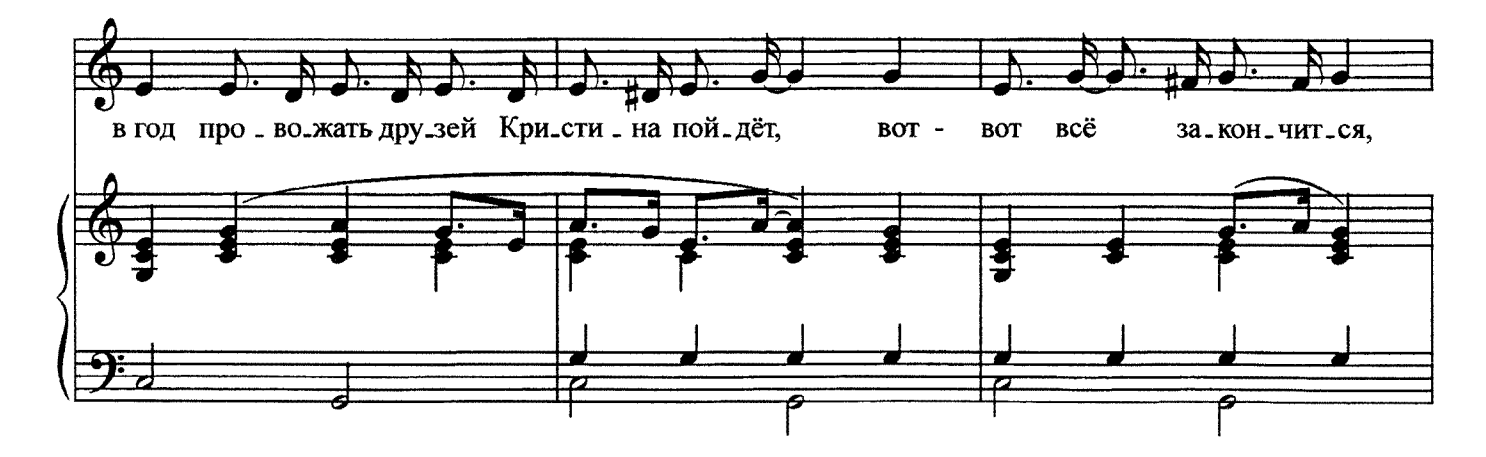

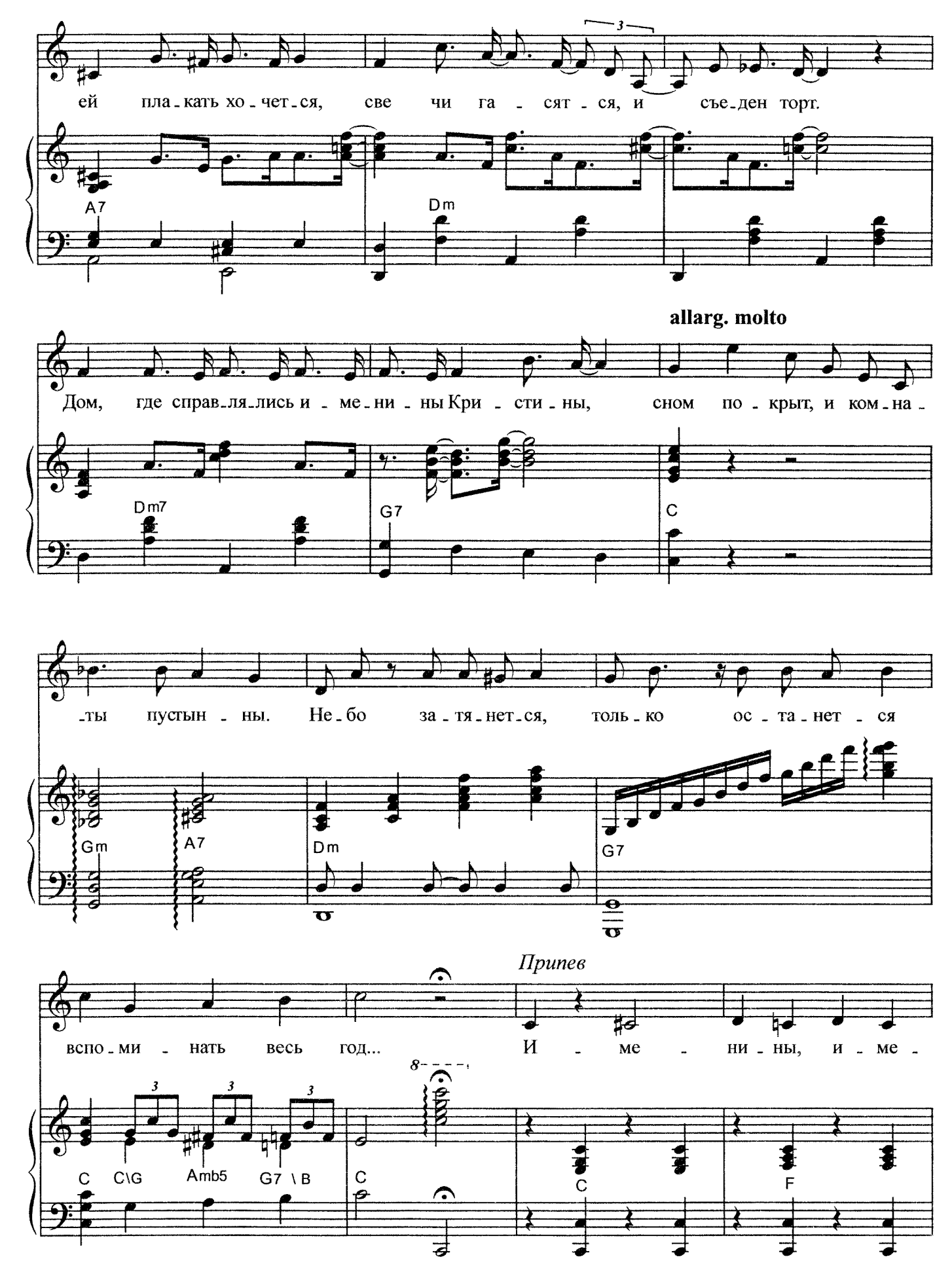

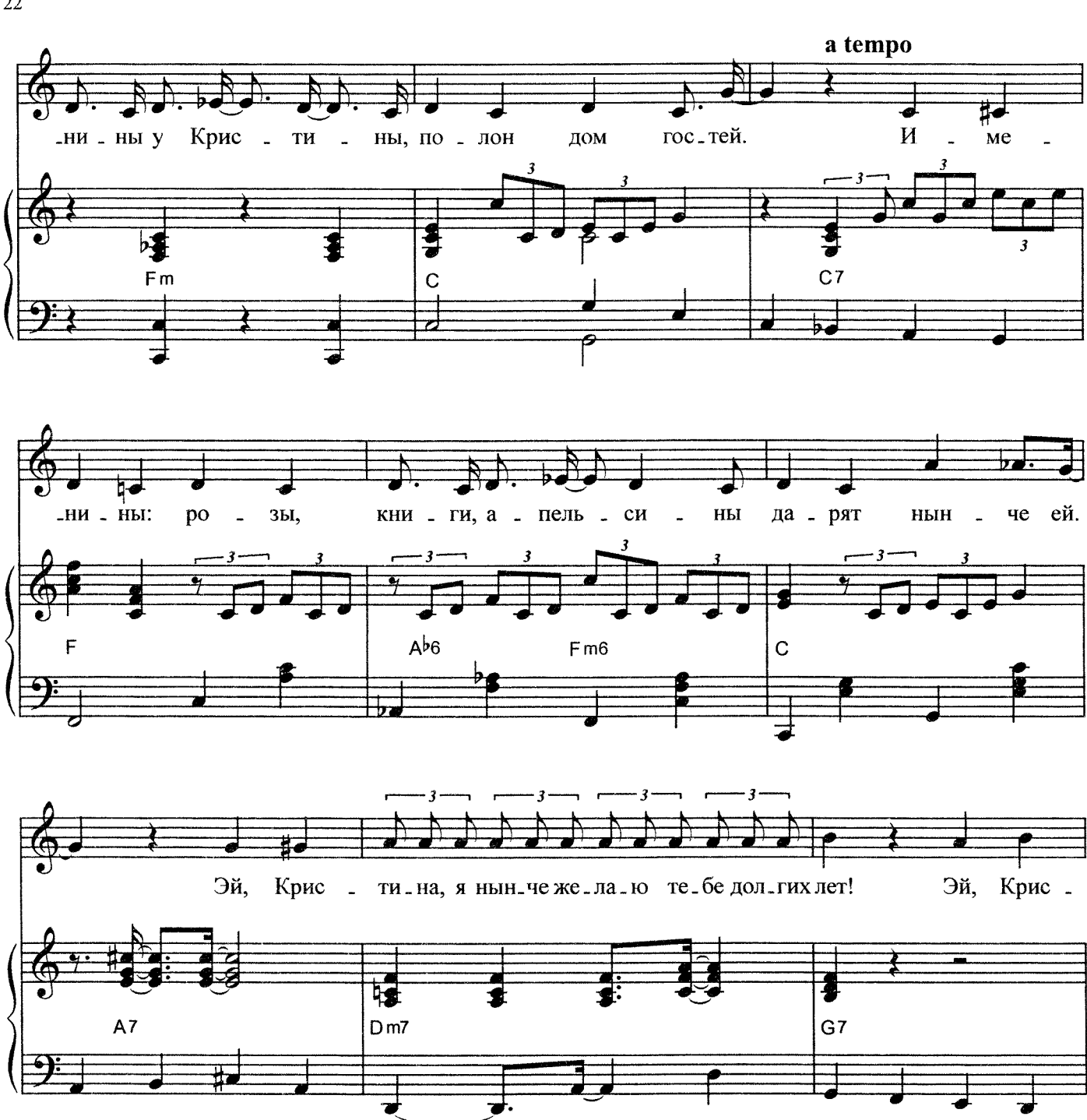

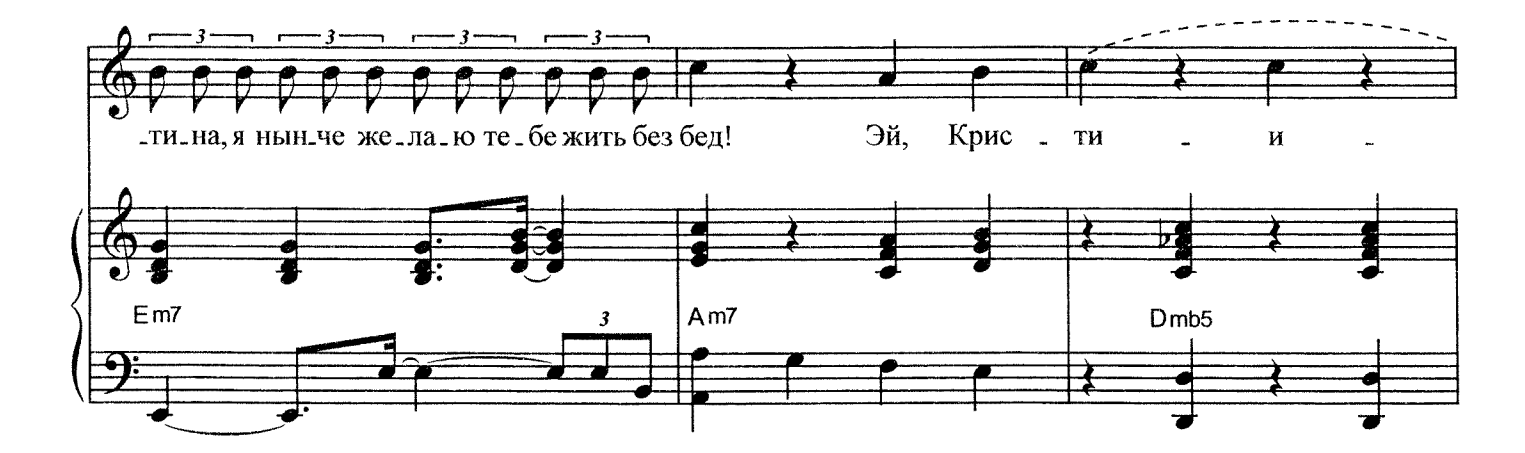

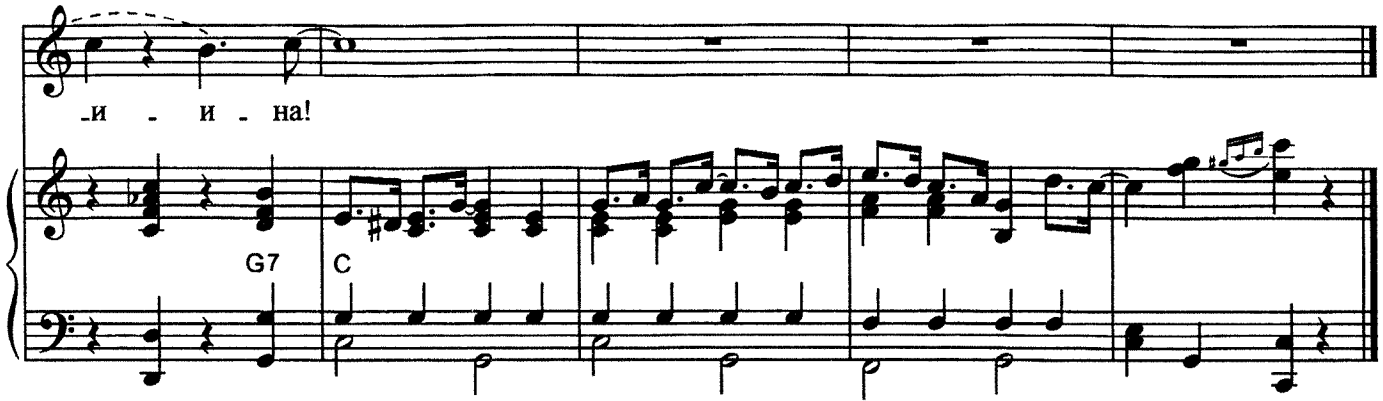

1. Раз в год именины у Кристины, и вот Раз в год всех друзей Кристина в гости зовёт. Раз в год, как положено,

Всё расположено,

Всё разложено, всё стынет и ждет.

Пол с утра натёрт до блеска Кристиной,

Стол раздвинут и накрыт в гостиной,

Стулья расставлены,

Свечи заправлены

В праздничный пирог.

Припев: Именины, именины у Кристины,

Полон дом гостей.

Именины: розы, книги, апельсины

Дарят нынче ей.

Эй, Кристина, я нынче желаю тебе долгих лет!

- Эй, Кристина, я нынче желаю тебе жить без бед!
- Эй, Кристина!
- 2. Раз в год дом устанет от счастливых хлопот,

Раз в год до полуночи дом кругом пойдёт,

Вот-вот праздник примется,

Ждёт именинница:

Час назначенный сейчас пробьёт.

Скорей! Всё готово давно у Кристины.

Эй! Ждут начала именины:

Стулья расставлены,

Свечи заправлены

В праздничный пирог.

## Припев.

3. Раз в год праздник кончится, когда рассветёт, Раз в год провожать друзей Кристина пойдёт, Вот-вот всё закончится, Ей плакать хочется, Свечи гасятся, и съеден торт. Дом, где справлялись именины Кристины, Сном покрыт, и комнаты пустынны. Небо затянется. Только останется Вспоминать весь год... Припев.